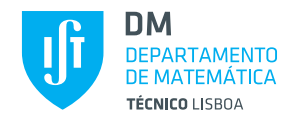

# **Probabilidades e Estatística**

**LEIC-A, LEIC-T, LEGM, MA, MEMec**

2<sup>o</sup> semestre - 2015/2016 09/06/2016 – **11:00**

Duração: 90 minutos **2**

# **Justifique convenientemente todas as respostas!**

# **Grupo I** 10 valores

**1.** Seja (*X*1,*X*2,...,*Xn*) uma amostra aleatória de uma população *X* com parâmetro *θ*, *θ* > 0, possuindo função densidade de probabilidade

$$
f_X(x) = \begin{cases} \theta x^{\theta - 1} & 0 < x < 1, \\ 0 & \text{caso contrário,} \end{cases}
$$

pelo que  $E[X] = \frac{\theta}{\theta+1}$  e  $E[X^2] = \frac{\theta}{\theta+2}$ .

(a) Determine o estimador de máxima verosimilhança do parâmetro *θ*. (3.0)

• Ed.p. de X  

$$
f_X(x) = \begin{cases} \theta x^{\theta - 1} & 0 < x < 1 \\ 0 & \text{caso contrário} \end{cases}
$$

- **Parâmetro desconhecido**  $\theta$ ,  $\theta > 0$
- **Amostra**

*x* = (*x*1,...,*xn*) amostra de dimensão *n* proveniente da população *X*

# • **Obtenção do estimador de MV de** *θ*

**Passo 1 — Função de verosimilhança**

$$
L(\theta|\underline{x}) = f_{\underline{X}}(\underline{x}) \stackrel{X_i \text{ indep}}{=} \prod_{i=1}^n f_{X_i}(x_i) \stackrel{X_i \sim X}{=} \prod_{i=1}^n f_X(x_i)
$$

$$
= \prod_{i=1}^n \left(\theta x_i^{\theta-1}\right)
$$

$$
= \theta^n \times \left(\prod_{i=1}^n x_i\right)^{\theta-1}, \quad \theta > 0
$$

**Passo 2 — Função de log-verosimilhança**

$$
\ln L(\theta | \underline{x}) = n \ln(\theta) + (\theta - 1) \sum_{i=1}^{n} \ln(x_i) \quad [\text{ onde } \sum_{i=1}^{n} \ln(x_i) < 0 \text{ já que } x_i \in (0, 1), i = 1, \dots, n.]
$$

### **Passo 3 — Maximização**

A estimativa de MV de  $\theta$  é doravante representada por  $\hat{\theta}$  e atente-se que  $\hat{\theta} = argmax_{\theta} L(\theta|x) =$  $argmax_{\theta}$  ln  $L(\theta|x)$ . Neste caso em particular:

$$
\hat{\theta} : \begin{cases} \frac{d \ln L(\theta|\underline{x})}{d\theta} \Big|_{\theta = \hat{\theta}} = 0 & \text{(ponto de estacionaridade)}\\ \frac{d^2 \ln L(\theta|\underline{x})}{d\theta^2} \Big|_{\theta = \hat{\theta}} < 0 & \text{(ponto de máxima)} \end{cases}
$$

$$
\begin{cases} \frac{n}{\hat{\theta}} + \sum_{i=1}^n \ln(x_i) = 0\\ -\frac{n}{\hat{\theta}^2} < 0\\ \frac{\hat{\theta} = -\frac{n}{\sum_{i=1}^n \ln(x_i)} }{-\frac{n}{\hat{\theta}^2} = -\frac{\left[\sum_{i=1}^n \ln(x_i)\right]^2}{n} < 0 & \text{proposição verdadeira pois } n \in \mathbb{N} \end{cases}
$$

**o teste B**

• **Passo 4 — Estimador de MV de** *θ*  $\hat{\lambda} = -\frac{n}{\sum_{n=1}^{n}$  $\sum_{i=1}^{n}$   $\ln(X_i)$ 

- (b) Tendo em vista a estimação do valor esperado de *X*, compare a eficiência do estimador *X*¯ (1.5) relativamente ao estimador  $T = 2X_1 - X_n$ .
	- **Parâmetro desconhecido**  $\mu = E(X)$ • **Estimador de**  $\mu = E(X)$

$$
\bar{X} =
$$

[onde *V* 

• **Erro quadrático médio de** *X*¯

$$
EQM_{\mu}(\bar{X}) = V(\bar{X}) + [bias_{\mu}(\bar{X})]^2
$$
  

$$
= V(\bar{X}) + [E(\bar{X}) - \mu]^2
$$
  

$$
X_i \sim \underline{u} \cdot d \cdot X - \frac{V(X)}{n} + [E(X) - E(X)]^2
$$
  

$$
= \frac{V(X)}{n}
$$
  

$$
V(X) = \frac{\theta}{\theta + 2} - \left(\frac{\theta}{\theta + 1}\right)^2 = \frac{\theta}{(\theta + 2)(\theta + 1)^2}.
$$

- Outro estimador de  $\mu = E(X)$  $T = 2X_1 - X_n$
- **Erro quadrático médio de** *T*

$$
EQM_{\mu}(T) = V(T) + [bias_{\mu}(T)]^{2}
$$
  
=  $V(T) + [E(T) - \mu]^{2}$   
=  $V(2X_{1} - X_{n}) + [E(2X_{1} - X_{n}) - E(X)]^{2}$   
=  $5V(X) + [E(X) - E(X)]^{2}$   
=  $5V(X)$ 

• Eficiência do estimador  $\bar{X}$  relativamente ao estimador  $T = \frac{X_1 + X_{10}}{2}$ 

$$
e_{\mu}(\bar{X}, T) = \frac{EQM_{\mu}(T)}{EQM_{\mu}(\bar{X})}
$$
  
= 
$$
\frac{5 V(X)}{\frac{V(X)}{n}}
$$
  
= 
$$
5 n
$$

• **Comentário**

Tendo em conta que *n* ∈ ℕ, temos  $e_\mu(\bar{X}, T) = 5 n > 1$  (i.e.,  $EQM_\mu(T) > EQM_\mu(\bar{X})$ ), pelo que pode afirmar-se que  $\bar{X}$  é um estimador mais eficiente que  $T = 2X_1 - X_n$  no que respeita à estimação de  $\mu = E(X)$ .

- **2.** O limite de resistência à tração de cabos individuais de determinado tipo produzidos numa fábrica por cada um de dois métodos, *A* e *B*, possui distribuição normal em ambos os casos. Da experiência acumulada, sabe-se que o valor esperado do limite de resistência à tração de cabos produzidos pelo método tradicional *A* é igual a 1800 lb. Para avaliar a viabilidade de passar a usar o método *B* no fabrico desse tipo de cabos, um engenheiro de materiais realizou ensaios de tração que envolveram 25 cabos produzidos pelo método *B*, selecionados ao acaso, tendo obtido valores com média e variância amostrais de 1806.3 lb e 71.24 lb<sup>2</sup>, respetivamente.
	- (a) Obtenha um intervalo de confiança a 95% para o desvio padrão do limite de resistência à tração de (2.5)

cabos individuais produzidos pelo método *B*.

• **V.a. de interesse**

*X* = limite de resistência à tração (LRT) de cabo produzido de acordo com o método B

• **Situação**

 $X \sim \text{normal}(\mu, \sigma^2)$ 

*µ* desconhecido  $\sigma^2$  desconhecido

• **Obtenção do IC para** *σ*

**Passo 1 — Selecção da v.a. fulcral para** *σ*

$$
Z = \frac{(n-1)S^2}{\sigma^2} \sim \chi^2_{(n-1)}
$$

uma vez que é suposto determinar um IC para a variância de uma população normal, com valor esperado desconhecido.

### **Passo 2 — Obtenção dos quantis de probabilidade**

Ao ter-se em consideração que *n* = 25 e (1−*α*)×100% = 95%, far-se-á uso dos quantis

$$
(a_{\alpha}, b_{\alpha}) \quad : \quad\n\begin{cases}\nP(a_{\alpha} \le Z \le b_{\alpha}) = 1 - \alpha \\
P(Z < a_{\alpha}) = P(Z > b_{\alpha}) = \alpha/2, \\
a_{\alpha} = F_{\chi_{(n-1)}^{-1}}^{-1} (\alpha/2) = F_{\chi_{(24)}^{-2}}^{-1} (0.025) \quad \text{the} \quad \text{the} \quad 12.40 \\
b_{\alpha} = F_{\chi_{(n-1)}^{-1}}^{-1} (1 - \alpha/2) = F_{\chi_{(24)}^{-1}}^{-1} (0.975) \quad \text{the} \quad \text{the} \quad 39.36.\n\end{cases}
$$

**Passo 3 — Inversão da desigualdade**  $a_{\alpha} \le Z \le b_{\alpha}$ 

$$
P(a_{\alpha} \le Z \le b_{\alpha}) = 1 - \alpha
$$
  
\n
$$
P\left[a_{\alpha} \le \frac{(n-1)S^2}{\sigma^2} \le b_{\alpha}\right] = 1 - \alpha
$$
  
\n
$$
P\left[\frac{1}{b_{\alpha}} \le \frac{\sigma^2}{(n-1)S^2} \le \frac{1}{a_{\alpha}}\right] = 1 - \alpha
$$
  
\n
$$
P\left[\sqrt{\frac{(n-1)S^2}{b_{\alpha}}} \le \sigma \le \sqrt{\frac{(n-1)S^2}{a_{\alpha}}}\right] = 1 - \alpha
$$

### **Passo 4 — Concretização**

Atendendo ao par de quantis acima e ao facto de

$$
IC_{(1-\alpha)\times 100\%}(\sigma) = \left[\sqrt{\frac{(n-1)s^2}{F_{\chi_{(n-1)}^2}^{-1}(1-\alpha/2)}}, \sqrt{\frac{(n-1)s^2}{F_{\chi_{(n-1)}^2}^{-1}(\alpha/2)}}\right]
$$
  

$$
s^2 = 71.24,
$$

segue-se:

$$
IC_{90\%}(\sigma) = \left[ \sqrt{\frac{(25-1) \times 71.24}{39.36}}, \sqrt{\frac{(25-1) \times 71.24}{12.40}} \right]
$$
  

$$
\approx \left[ \sqrt{43.439}, \sqrt{137.884} \right]
$$
  

$$
\approx \left[ 6.590, 11.742 \right].
$$

(b) A gestora da fábrica afirma que o valor esperado do limite de resistência à tração de cabos (3.0) produzidos pelo método *B* é igual ao dos produzidos pelo método *A*. Considera que a opinião da gestora é suportada pelos dados ao nível de significância de 5%?

# • **Hipóteses**

 $H_0$ :  $\mu = \mu_0 = 1800$  $H_1$  :  $\mu \neq \mu_0$ 

- **N.s.**  $\alpha_0 = 5\%$
- **Estatística de teste**

$$
T = \frac{\bar{X} - \mu_0}{\frac{S}{\sqrt{n}}} \sim_{H_0} t_{(n-1)}
$$

pois pretendemos efectuar um teste sobre o valor esperado de uma população normal, com variância desconhecida.

• **Região de rejeição de** *H*<sup>0</sup> (para valores da estatística de teste)

Tratando-se de um teste bilateral ( $H_1$ :  $\mu \neq \mu_0$ ), a região de rejeição de  $H_0$  (para valores da estatística de teste) é do tipo  $W = (-\infty, -c) \cup (c, +\infty)$ , onde  $c : P$ (Rejeitar  $H_0|H_0| = \alpha_0$ , i.e.,

$$
c : P(T \in W \mid H_0) = \alpha_0
$$
  
\n
$$
2 \times [1 - F_{t_{(n-1)}}(c)] = \alpha_0
$$
  
\n
$$
c = F_{t_{(n-1)}}^{-1} (1 - \alpha_0/2)
$$
  
\n
$$
c = F_{t_{(24)}}^{-1} (0.975)
$$
  
\n
$$
c^{table}[calc. 2.064]
$$

# • **Decisão**

Uma vez que

 $n = 25$  $\bar{x}$  = 1806.3

$$
s = \sqrt{71.24}
$$

o valor observado da estatística de teste é igual a

$$
t = \frac{\bar{x} - \mu_0}{\frac{s}{\sqrt{n}}}
$$
  
= 
$$
\frac{1806.3 - 1800}{\sqrt{\frac{71.24}{25}}}
$$
  

$$
\approx 3.732.
$$

Como *t* ' 3.732 ∈ *W* = (−∞,−2.064)∪(2.064,+∞), devemos rejeitar *H*<sup>0</sup> ao n.s. *α*<sup>0</sup> = 5% [ou a qualquer n.s. superior a  $\alpha_0 = 5\%$ ].

**Grupo II** 10 valores

**1.** Um modelo genérico especifica que as plantas de certa espécie se distribuem entre quatro categorias (4.0) (1,2,3,4) de acordo com as seguintes proporções:  $p_1 = 0.656$ ,  $p_2 = p_3 = 0.093$  e  $p_4 = 0.158$ . Selecionadas ao acaso 197 plantas dessa espécie, obtiveram-se as seguintes frequências observadas: *o*<sup>1</sup> = 125, *o*<sup>2</sup> = 18, *o*<sup>3</sup> = 20 e *o*<sup>4</sup> = 34. Averigúe, aplicando um teste apropriado, se tal modelo genérico é consistente com este conjunto de dados. Decida com base no valor-p.

\n- **V.a. de interesse e f.p.** 
$$
X = \text{categoria da planta}
$$
  $p_i = \begin{cases} P(X = i), & i = 1, 2, 3, 4 \\ 0, & \text{caso contrário} \end{cases}$
\n

# • **Hipóteses**

$$
H_0: p_i = p_i^0
$$
, onde  $p_1^0 = 0.656$ ,  $p_2^0 = 0.093$ ,  $p_3^0 = 0.093$ ,  $p_4^0 = 0.158$ 

 $H_1$  :  $p_i \neq p_i^0$ , para algum *i* 

• **Estatística de teste**

$$
T = \sum_{i=1}^{k} \frac{(O_i - E_i)^2}{E_i} \stackrel{a}{\sim}_{H_0} \chi^2_{(k-\beta-1)},
$$

onde:

 $k = No$ . de classes = 4 (categorias)

*O<sup>i</sup>* = Frequência absoluta observável da classe *i*

 $E_i$  = Frequência absoluta esperada, sob  $H_0$ , da classe *i* 

 $β = No$ . de parâmetros a estimar = 0 [dado que a distribuição conjecturada em  $H_0$  está completamente especificada, i.e., *H*<sup>0</sup> é uma hipótese simples.]

#### • **Região de rejeição de** *H*<sup>0</sup> (para valores de *T* )

Ao efectuarmos um teste de ajustamento do qui-quadrado a região de rejeição de *H*<sup>0</sup> é um intervalo à direita  $W = (c, +\infty)$ .

#### • **Cálculo das frequências absolutas esperadas sob** *H*<sup>0</sup>

As frequências absolutas esperadas sob  $H_0$  são dadas por  $E_i = n \times p_i^0$   $(i = 1, 2, 3, 4)$  e iguais a

 $E_1 = 197 \times 0.656 = 129.232$  $E_2 = 197 \times 0.093 = 18.321$  $E_3 = 197 \times 0.093 = 18.321$  $E_4 = 197 \times 0.158 = 31.126.$ 

[Importa notar que não é necessário fazer qualquer agrupamento de classes uma vez que em pelo menos 80% das classes se verifica  $E_i \ge 5$  e  $E_i \ge 1$  para todo o *i*.]

# • **Decisão (com base no p-value)**

No cálculo do valor observado da estatística de teste convém recorrer à seguinte tabela auxiliar:

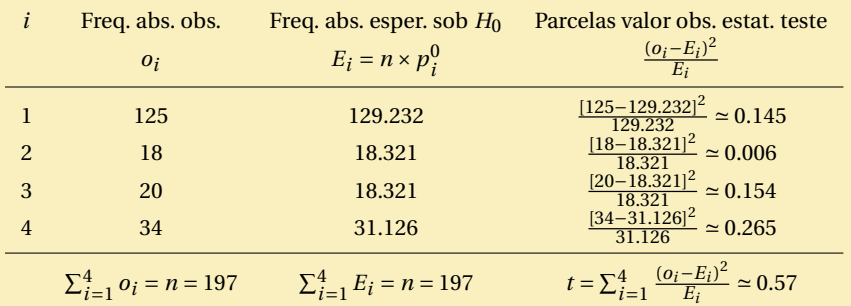

Assim, temos

$$
t = \sum_{i=1}^{4} \frac{(o_i - E_i)^2}{E_i}
$$
  
\n
$$
\approx 0.57.
$$

Uma vez que a região de rejeição de H<sub>0</sub> é para este teste um intervalo à direita temos:

$$
valor - p = P(T > t | H_0)
$$
  
= P(T > 0.57 | H\_0]  

$$
\approx 1 - F_{\chi^2_{(4-1-0)}}(0.57)
$$
  

$$
\stackrel{calc.}{=} 0.903265.
$$

Consequentemente, é suposto:

- **–** não rejeitar *H*<sup>0</sup> a qualquer n.s. *α*<sup>0</sup> ≤ 90.3265%, pelo que o modelo genérico é consistente com os dados a qualquer dos níveis usuais de significância (1%, 5% e 10%);
- **–** rejeitar  $H_0$  a qualquer n.s.  $\alpha_0$  > 90.3265%.

[Em alternativa, poderíamos recorrer às tabelas de quantis da distribuição do qui-quadrado com 2 graus de liberdade e adiantar um intervalo para o *valor-p*:

$$
F_{\chi_{(3)}^{2}}^{-1}(0.075) = 0.472 \quad < \quad t = 0.57 < 0.584 = F_{\chi_{(3)}^{2}}^{-1}(0.10)
$$
\n
$$
0.075 \quad < \quad F_{\chi_{(3)}^{2}}(0.57) < 0.10
$$
\n
$$
1 - 0.10 \quad < \quad 1 - F_{\chi_{(3)}^{2}}(0.57) < 1 - 0.075
$$
\n
$$
0.90 \quad < \quad \text{valor} - p < 0.925.
$$

Logo o intervalo para o *valor-p* é (0.90, 0.925) e é suposto:

- **–** não rejeitar *H*<sup>0</sup> a qualquer n.s. *α*<sup>0</sup> ≤ 90.0%, pelo que o modelo genérico é consistente com os dados a qualquer dos níveis usuais de significância (1%, 5% e 10%).
- **–** rejeitar  $H_0$  a qualquer n.s.  $\alpha_0 \geq 92.5\%$ .
- **2.** O *Archaeopteryx* é um animal extinto, tendo penas como um pássaro bem como dentes e uma cauda óssea como um réptil. As medições de comprimentos em centímetros do fémur (osso da perna), *x*, e do úmero (um osso do braço), *Y* , para dez espécimes fósseis que preservam os dois ossos, conduziram aos seguintes resultados:

$$
\sum_{i=1}^{10} x_i = 580, \qquad \sum_{i=1}^{10} x_i^2 = 35080, \qquad \sum_{i=1}^{10} y_i = 657, \qquad \sum_{i=1}^{10} y_i^2 = 45251, \qquad \sum_{i=1}^{10} x_i y_i = 39829
$$

(a) Obtenha as estimativas de minímos quadrados dos parâmetros da reta de regressão linear simples (2.0) de *Y* em *x* e interprete a estimativa do parâmetro *β*<sup>1</sup> do modelo.

• **Estimativas de** 
$$
\beta_0
$$
 e  $\beta_1$   
\nDado que  
\n $n = 10$   
\n $\sum_{i=1}^{n} x_i = 580$   
\n $\bar{x} = \frac{1}{n} \sum_{i=1}^{n} x_i = \frac{580}{10} = 58$   
\n $\sum_{i=1}^{n} x_i^2 = 35080$   
\n $\sum_{i=1}^{n} x_i^2 - n(\bar{x})^2 = 35080 - 10 \times 58^2 = 1440$   
\n $\sum_{i=1}^{n} y_i = 657$   
\n $\bar{y} = \frac{1}{n} \sum_{i=1}^{n} y_i = \frac{657}{10} = 65.7$   
\n $\sum_{i=1}^{n} y_i^2 = 45251$   
\n $\sum_{i=1}^{n} y_i^2 - n(\bar{y})^2 = 45251 - 10 \times 65.7^2 = 2086.1$   
\n $\sum_{i=1}^{n} x_i y_i = 39829$   
\n $\sum_{i=1}^{n} x_i y_i - n \bar{x} \bar{y} = 39829 - 10 \times 58 \times 65.7 = 1723$ ,  
\nas estimativas de  $\beta_1$  e  $\beta_0$  são, para este modelo de RLS, iguais a:  
\n $\hat{\beta}_1 = \frac{\sum_{i=1}^{n} x_i y_i - n \bar{x} \bar{y}}{\sum_{i=1}^{n} x_i^2 - n(\bar{x})^2}$   
\n $= \frac{1723}{1440}$ 

$$
\approx 1.196528
$$

 $\hat{\beta}_0$  =  $\bar{y} - \hat{\beta}_1 \times \bar{x}$  $=$  65.7 – 1.196528 × 58  $=$   $-3.698611$ 

• **Interpretação da estimativa de** *β*<sup>1</sup>

 $\hat{\beta}_1 \approx 1.396226$ 

Estima-se que um aumento de um cm no comprimento do fémur esteja associado a um aumento no valor esperado do comprimento do úmero de aproximadamente 1.196528 cm.

- (b) Após ter enunciado as hipóteses de trabalho que entender por convenientes, obtenha um intervalo (4.0) de confiança a 90% para o valor esperado do comprimento do úmero de um espécime fóssil cujo fémur tem 74 cm de comprimento.
	- **Hipóteses de trabalho**

 $\epsilon_i$ <sup>*i*.*i*.*d*.</sup> Normal(0,*σ*<sup>2</sup>), *i* = 1,...,*n*  $\beta_0,\beta_1$  e  $\sigma^2$  desconhecidos

• **Obtenção do IC para**  $E(Y | x_0) = \beta_0 + \beta_1 x_0$ 

**Passo 1 — V.a. fulcral para**  $E(Y | x_0) = \beta_0 + \beta_1 x_0$ 

$$
Z = \frac{(\hat{\beta}_0 + \hat{\beta}_1 x_0) - (\beta_0 + \beta_1 x_0)}{\sqrt{\hat{\sigma}^2 \times \left[\frac{1}{n} + \frac{(x_0 - \bar{x})^2}{\sum_{i=1}^n x_i^2 - n\bar{x}^2}\right]}} \sim t_{(n-2)}
$$

# **Passo 2 — Quantis de probabilidade**

Já que (1−*α*)×100% = 90%, temos *α* = 0.10 e lidaremos com os quantis

$$
(a_{\alpha}, b_{\alpha}) \quad : \quad \left\{ \begin{array}{l} P(a_{\alpha} \le Z \le b_{\alpha}) = 1 - \alpha \\ P(Z < a_{\alpha}) = P(Z > b_{\alpha}) = \alpha/2. \\ a_{\alpha} = F_{t_{(n-2)}}^{-1}(\alpha/2) = -F_{t_{(10-2)}}^{-1}(1 - 0.10/2) \end{array} \right.^{table1}_{calac} = a_{(n-2)}^{-1} \cdot (1 - 0.10/2) \cdot (a_{(n-2)}^{-1} \cdot (1 - 0.10/2) \cdot (a_{(n-2)}^{-1} \cdot (1 - 0.10/2)) \cdot (a_{(n-2)}^{-1} \cdot (1 - 0.10/2) \cdot (a_{(n-2)}^{-1} \cdot (1 - 0.10/2)) \cdot (a_{(n-2)}^{-1} \cdot (1 - 0.10/2) \cdot (a_{(n-2)}^{-1} \cdot (1 - 0.10/2)) \cdot (a_{(n-2)}^{-1} \cdot (1 - 0.10/2)) \cdot (a_{(n-2)}^{-1} \cdot (1 - 0.10
$$

**Passo 3 — Inversão da desigualdade**  $a_{\alpha} \le Z \le b_{\alpha}$ 

$$
P(a_{\alpha} \le Z \le b_{\alpha}) = 1 - \alpha
$$
  
\n
$$
P\left[a_{\alpha} \le \frac{(\hat{\beta}_0 + \hat{\beta}_1 x_0) - (\beta_0 + \beta_1 x_0)}{\sqrt{\hat{\sigma}^2 \times \left[\frac{1}{n} + \frac{(x_0 - \bar{x})^2}{\sum_{i=1}^n x_i^2 - n\bar{x}^2}\right]}} \le b_{\alpha}\right] = 1 - \alpha
$$
  
\n
$$
P\left[(\hat{\beta}_0 + \hat{\beta}_1 x_0) - b_{\alpha} \times \sqrt{\hat{\sigma}^2 \times \left[\frac{1}{n} + \frac{(x_0 - \bar{x})^2}{\sum_{i=1}^n x_i^2 - n\bar{x}^2}\right]} \le \beta_0 + \beta_1 x_0
$$
  
\n
$$
\le (\hat{\beta}_0 + \hat{\beta}_1 x_0) - a_{\alpha} \times \sqrt{\hat{\sigma}^2 \times \left[\frac{1}{n} + \frac{(x_0 - \bar{x})^2}{\sum_{i=1}^n x_i^2 - n\bar{x}^2}\right]}\right] = 1 - \alpha
$$

# • **Passo 4 — Concretização**

Uma vez que a estimativa de *σ* 2 é igual a

$$
\hat{\sigma}^2 = \frac{1}{n-2} \left[ \left( \sum_{i=1}^n y_i^2 - n \, \bar{y}^2 \right) - (\hat{\beta}_1)^2 \left( \sum_{i=1}^n x_i^2 - n \, \bar{x}^2 \right) \right]
$$
  
= 
$$
\frac{1}{10-2} \left( 2086.1 - 1.196528^2 \times 1440 \right)
$$
  
\approx 3.060234

e a expressão geral do IC pretendido é

$$
IC_{(1-\alpha)\times 100\%}(\beta_0 + \beta_1 x_0)
$$
  
= 
$$
\left[ (\hat{\beta}_0 + \hat{\beta}_1 x_0) \pm F_{t_{(n-2)}}^{-1} (1 - \alpha/2) \times \sqrt{\hat{\sigma}^2 \times \left[ \frac{1}{n} + \frac{(x_0 - \bar{x})^2}{\sum_{i=1}^n x_i^2 - n \bar{x}^2} \right]} \right],
$$

temos

$$
IC_{90\%}(\beta_0 + \beta_1 \times 74)
$$
  
= 
$$
\left[ (-3.698611 + 1.196528 \times 74) \pm 1.860 \times \sqrt{3.060234 \times \left[ \frac{1}{10} + \frac{(74 - 58)^2}{1440} \right]} \right]
$$
  
= 
$$
[84.844461 \pm 1.860 \times 0.921990]
$$
  
= 
$$
[84.844461 \pm 1.71490]
$$
  
= 
$$
[83.129560, 86.559362].
$$